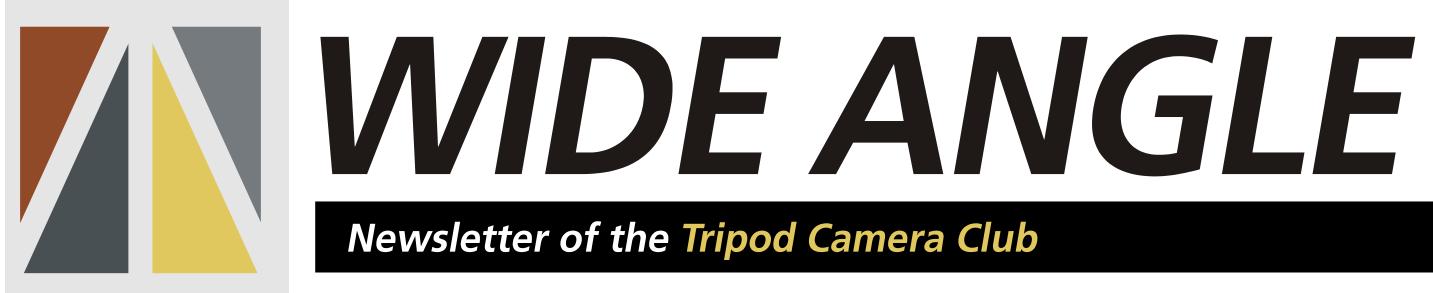

## *June 2017*

The Tripod Camera Club is for all who enjoy photography and want to improve their skills and meet with others who share their interests. Meetings are held on the 2<sup>nd</sup> and 4<sup>th</sup> Tuesdays from September to May, starting at 7:30 PM, at the Far Hills Masonic Temple, 5501 Far Hills Ave., Centerville, OH 45429. A number of special shooting trips are held during the summer.

*We encourage new memberships and invite past guests to become official members!*

*Visit the Tripod Camera Club website at: http://www.tripodcamera.com/*

## **Summer Events (details on the club web site)**

June 17 - Carillon Park

July 22 - Raptor, Inc.- **Space is limited to 12-15 photographers; requires prior sign up.** 

See web site link for details: http://raptorinc.org/

Aug. 19 - Pot luck dinner, evening illuminations photo shoot, astrophotography.

*Wide Angle* is an almost monthly publication of the Tripod Camera Club.

Editor: Mike Nelson (TripodEditor@gmail.com)

### **Tripod Officers 2017-2108**

President: Jonathan Neeld Vice President: Ron Wilson Treasurer: Richard Buschagan Secretary: Glenna Bayer

### **Contact Us**

daytontripodcamera@gmail.com www.tripodcamera.com

### **Creative Categories for next season**:

Sept 26 - Stripes Oct. 24 - Shadows Nov. 28 - Reflections Jan. 23 - Pets Feb 27 - Hands Mar. 27 - Human portraits Apr. 24 - Digital Effects

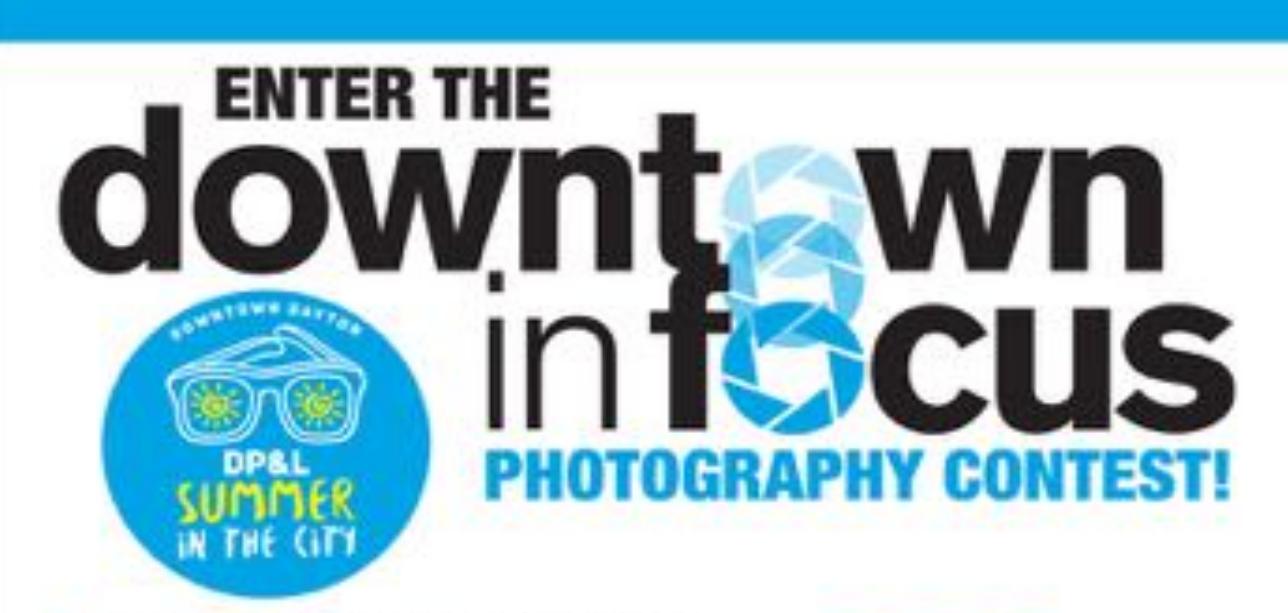

- **Professional and Amateur divisions**
- . Cash prizes will be awarded to the top photo in each of three categories
- People's choice and honorable mentions also awarded
- No fee to enter
- Deadline for entry: July 14

# **LIGHT UP NIGHT**

**Click here** for rules and information on how to enter

From 8 to 11 p.m. during the June 2 First Friday, most of downtown's buildings will be lit for photographers wishing to capture night shots of the city.

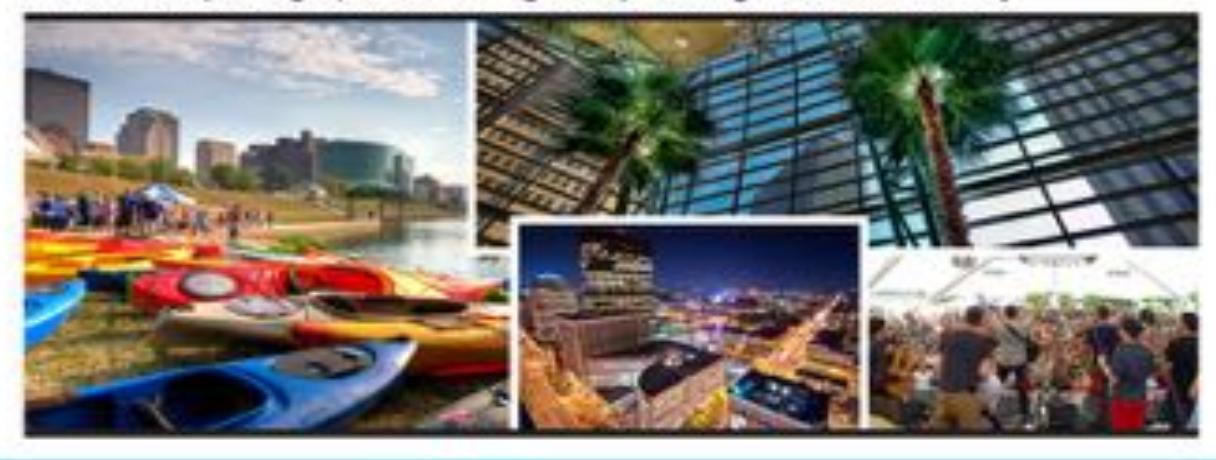

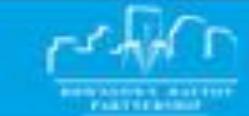

DAYTONCOM OF TRIAL- USAILTE GAME - WHAT TO LOT

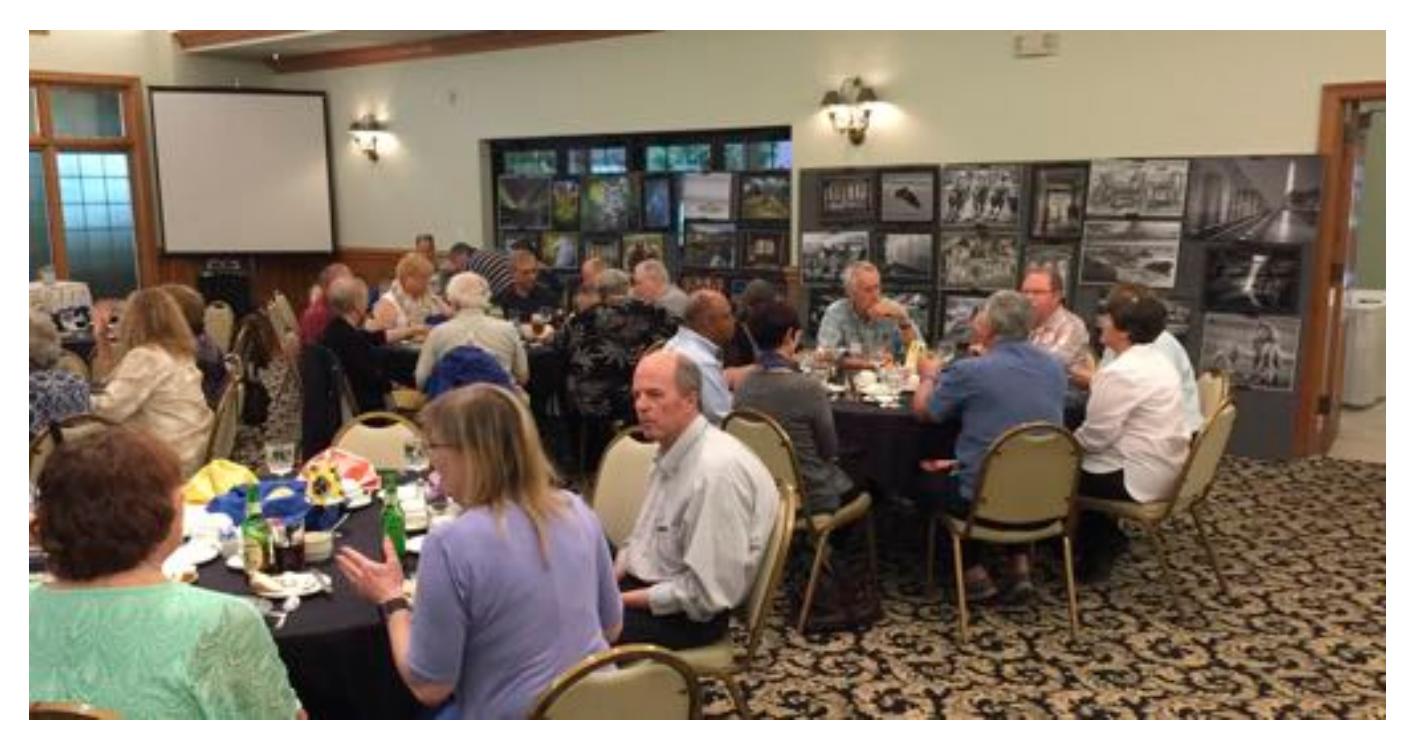

#### **End of year banquet**

(you can see more of Dave Lundy's banquet photos on the club Facebook page My Tripod Friends

My father was a free-lance photographer. He has asked me to help him sell his equipment and supplies. He has a lot of presentation items, vintage cameras, lenses, filters, and more. There is a Beseler 23CII enlarger and a Jobo Developing System with the JoboLift, as well as numerous darkroom accessories. He also has a fine library of books on photography and photographers.

Kathy Cleveland can be reached at KeenerJohnMildred@gmail.com, or by phone or text at 586-291-1044.

**Used Micro Four Thirds cameras, lenses, & flash for sale**, all in very good to excellent condition. Contact Dave Lundy: lundyd43@gmail.com or (937) 426-1132.

- Panasonic Lumix DMC-GH4 \$750 body only. Firmware updated to 2.6
- Panasonic Lumix DMC-GX8 \$600 body (black) only
- Panasonic/Leica 14-140mm f/3.5-5.6 lens (original version \$250
- Panasonic/Leica 45mm f/2.8 macro lens \$300
- Metz Mecablitz 15 MS-1 Macro Flash \$200 TTL compatible with Canon, Nikon, Pentax, Samsung, Sony, & Micro Four Thirds. Firmware updated to 4.0

# **End of year awards**

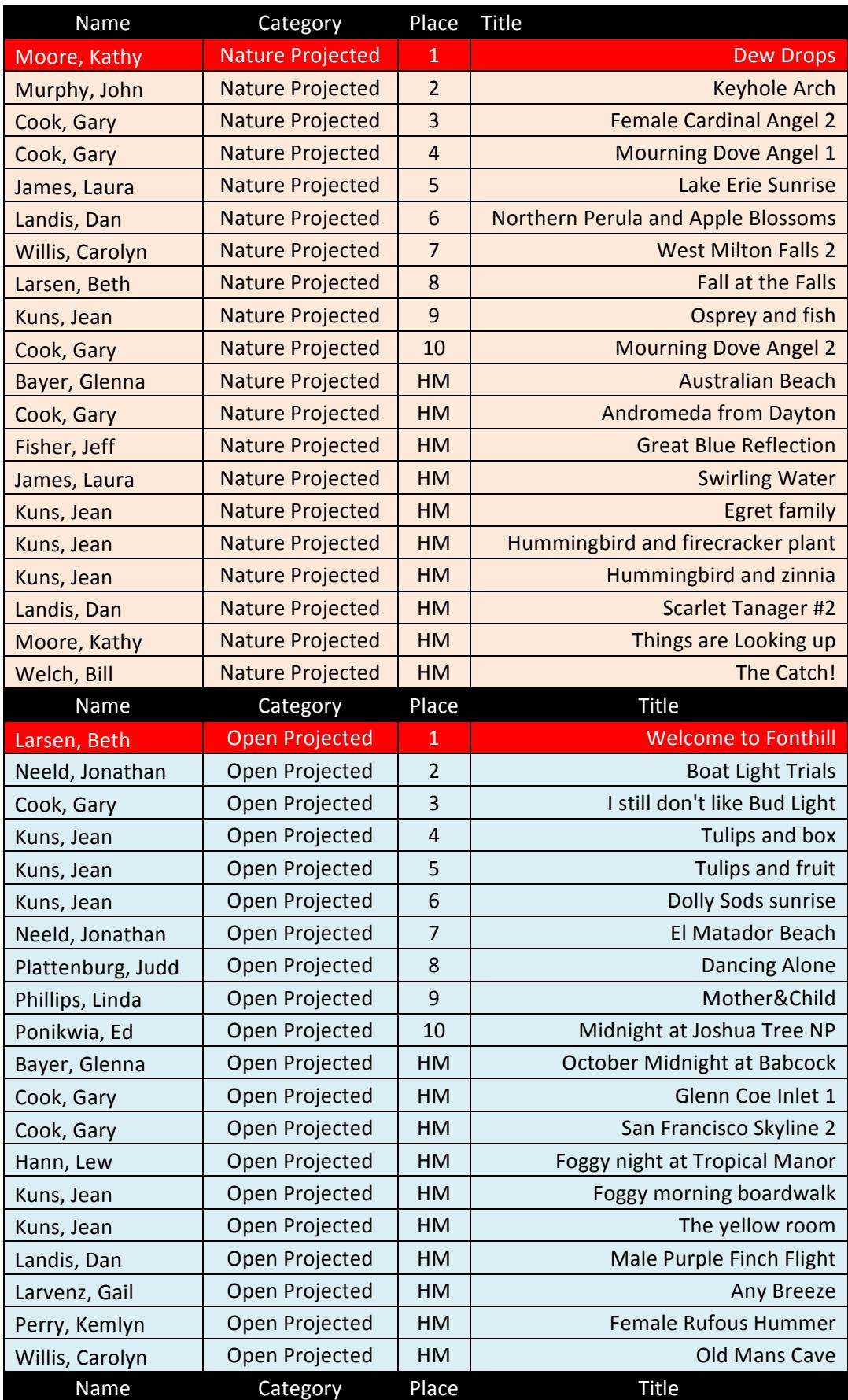

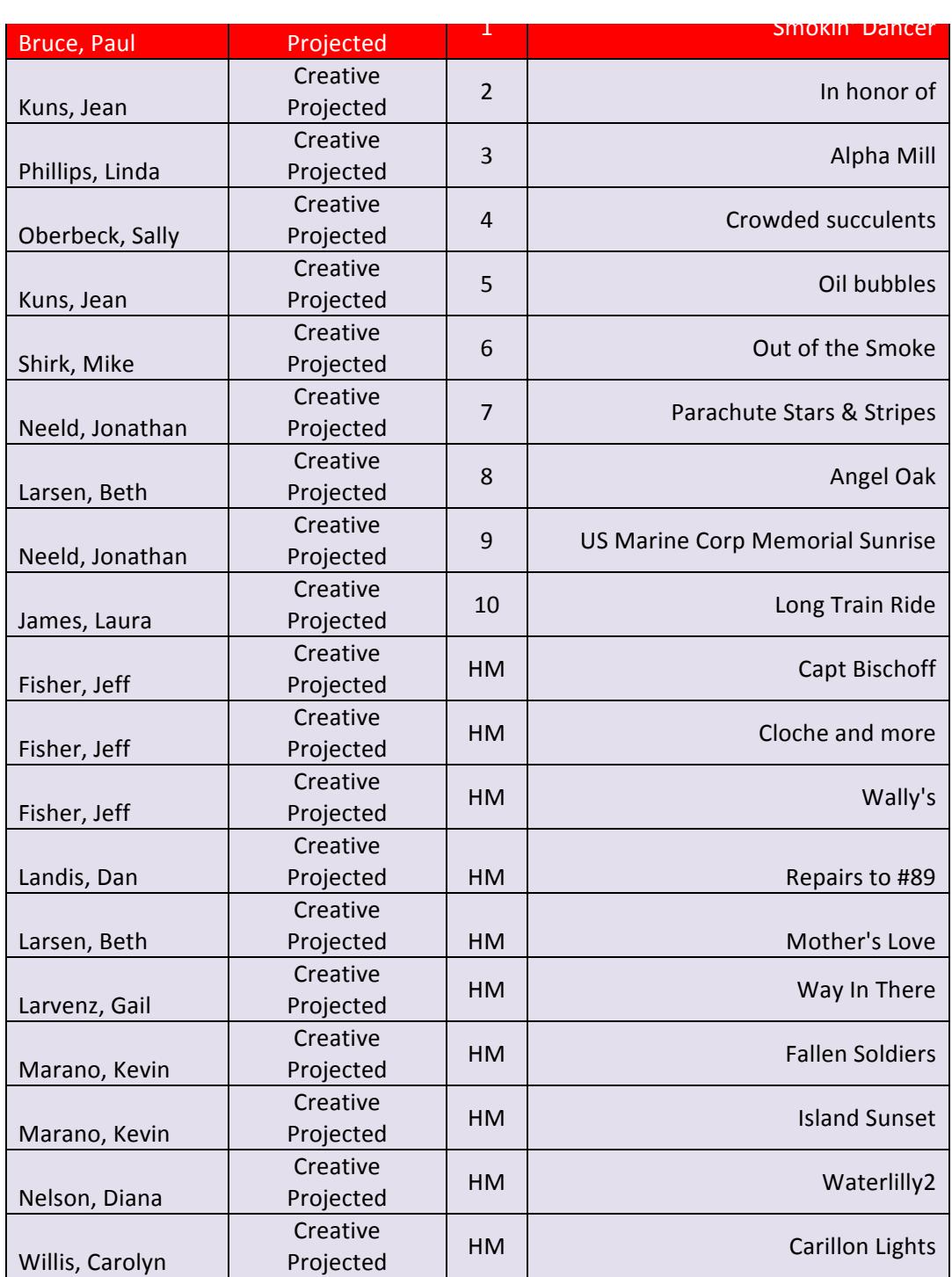

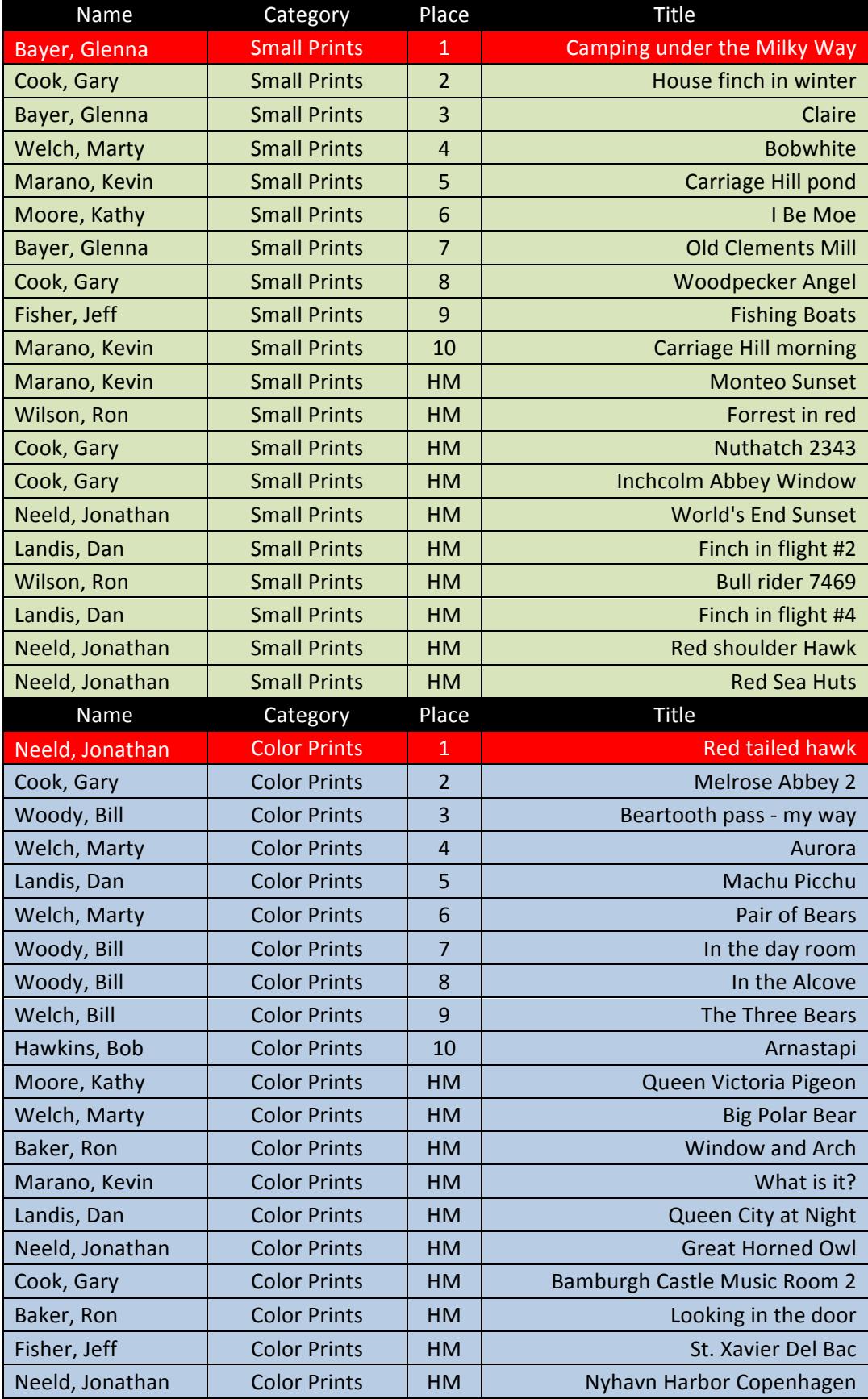

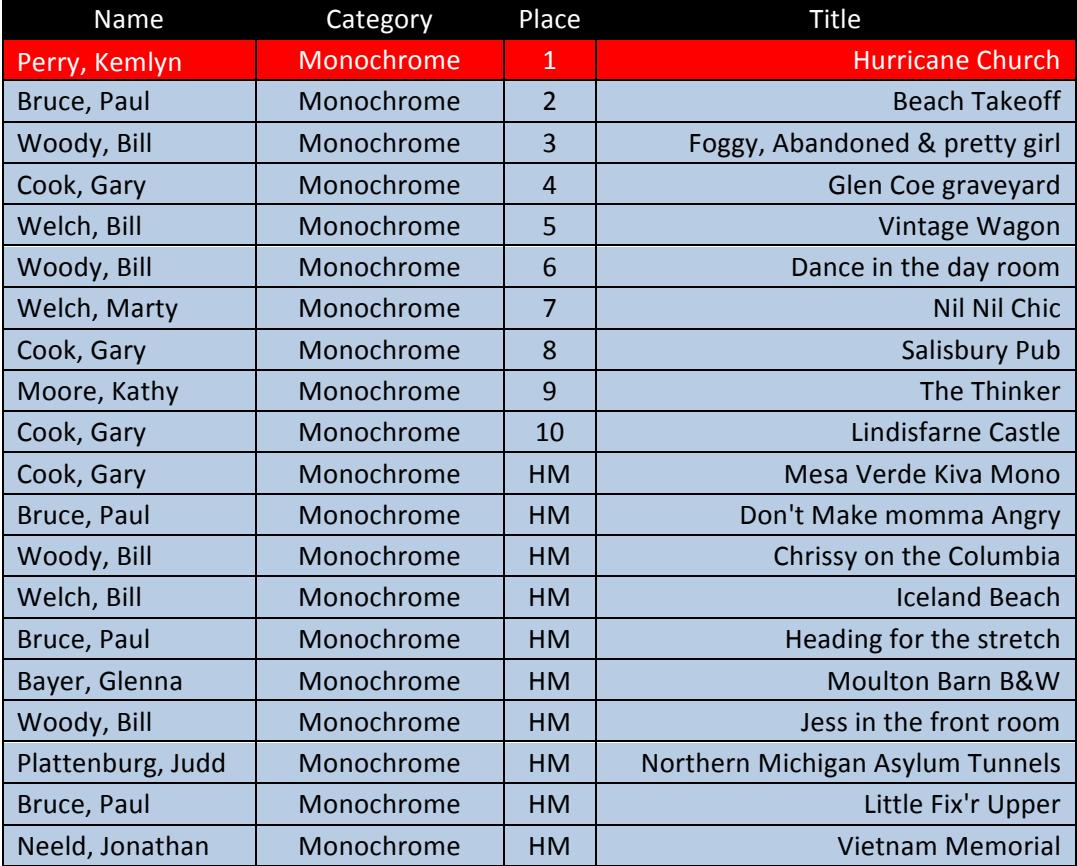

#### **Photographers of the Year**

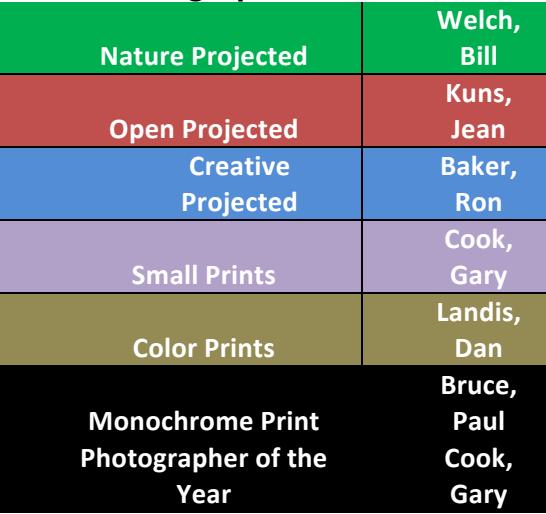

## **Novice Photographers of the Year**

Nature - Stephen Goldberg Open - Stephen Goldberg Creative - Stephen Goldberg Small Prints - Stephen Goldberg Color Prints - Stephen Goldberg Monochrome - Stephen Goldberg

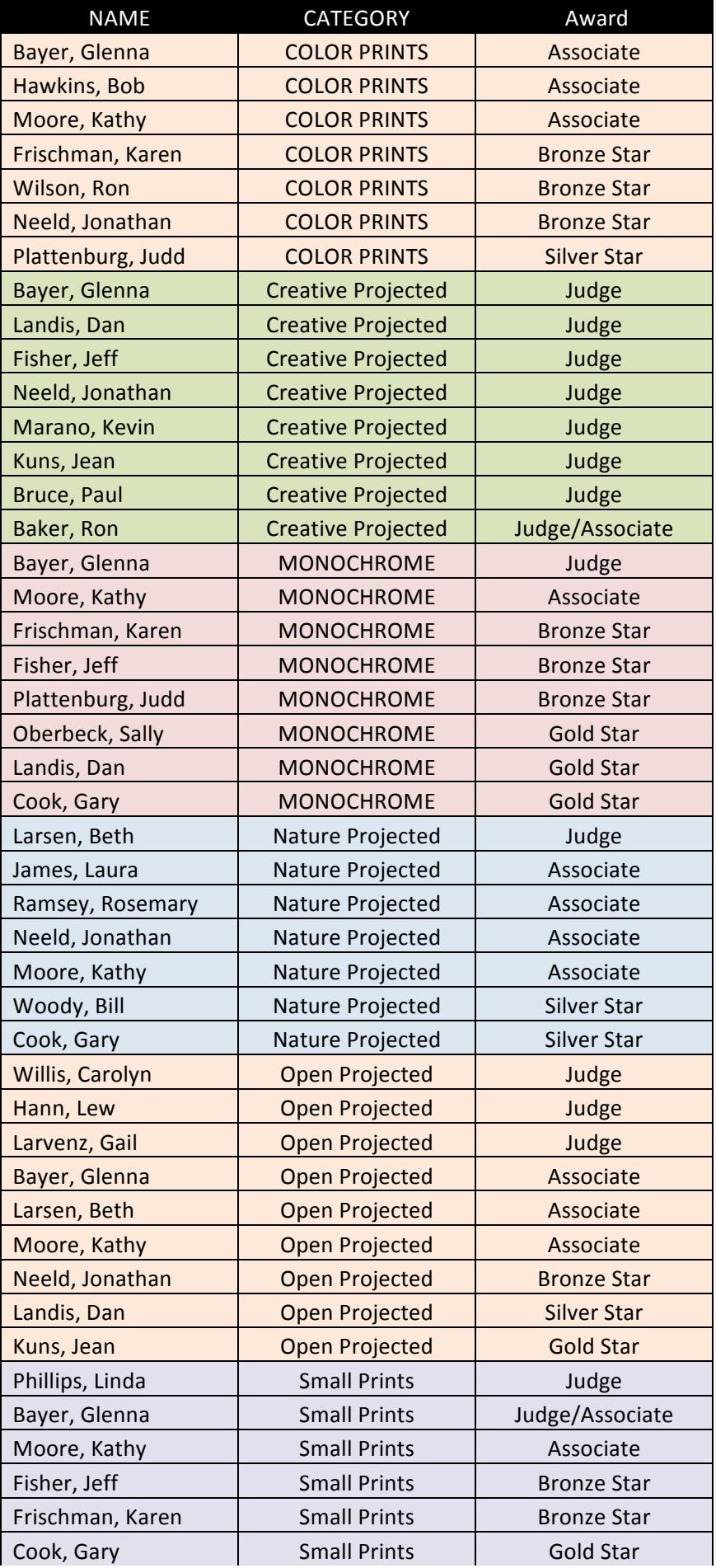

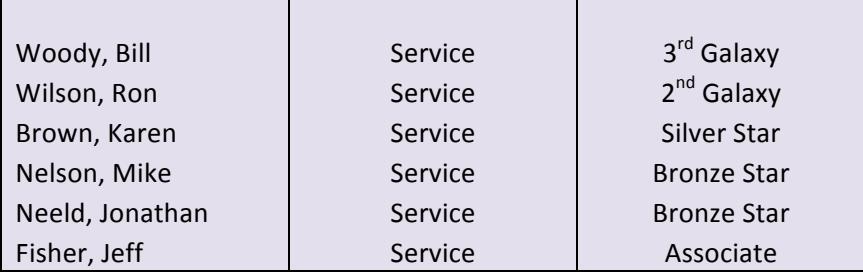